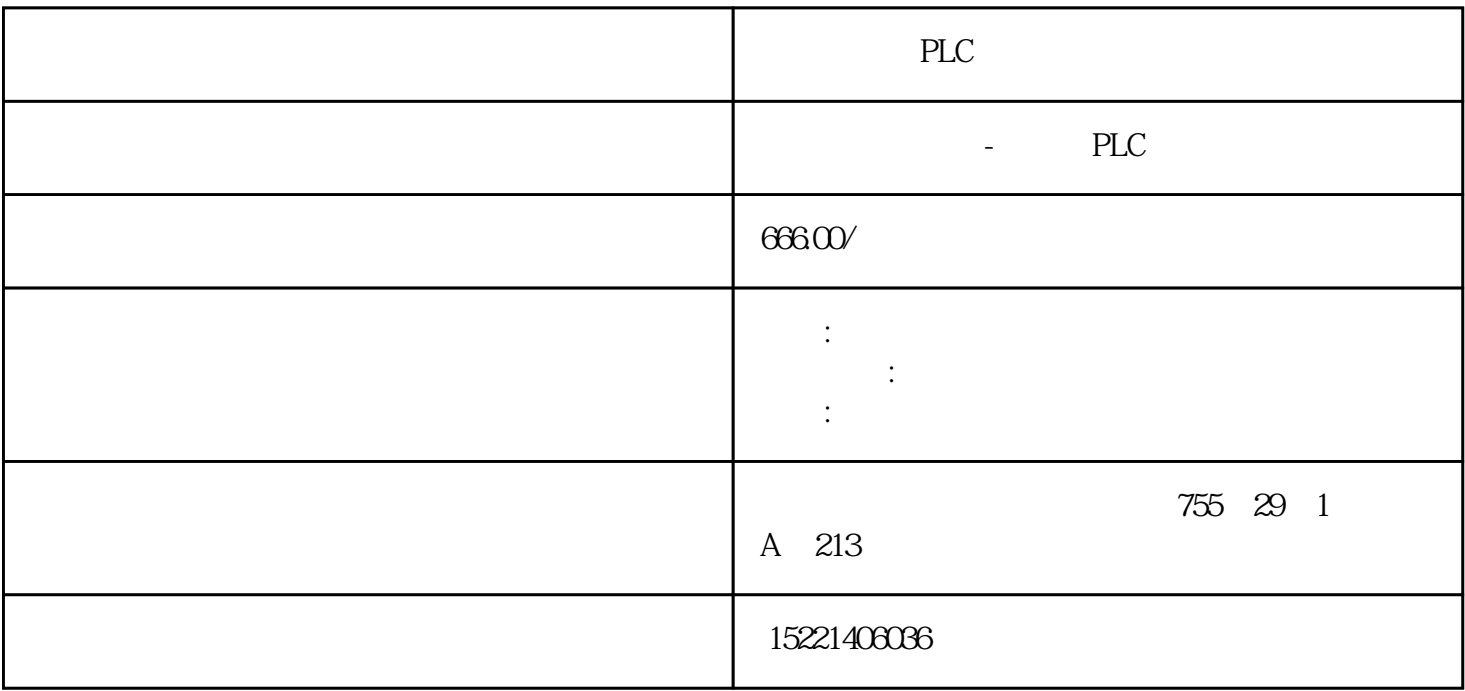

PLC

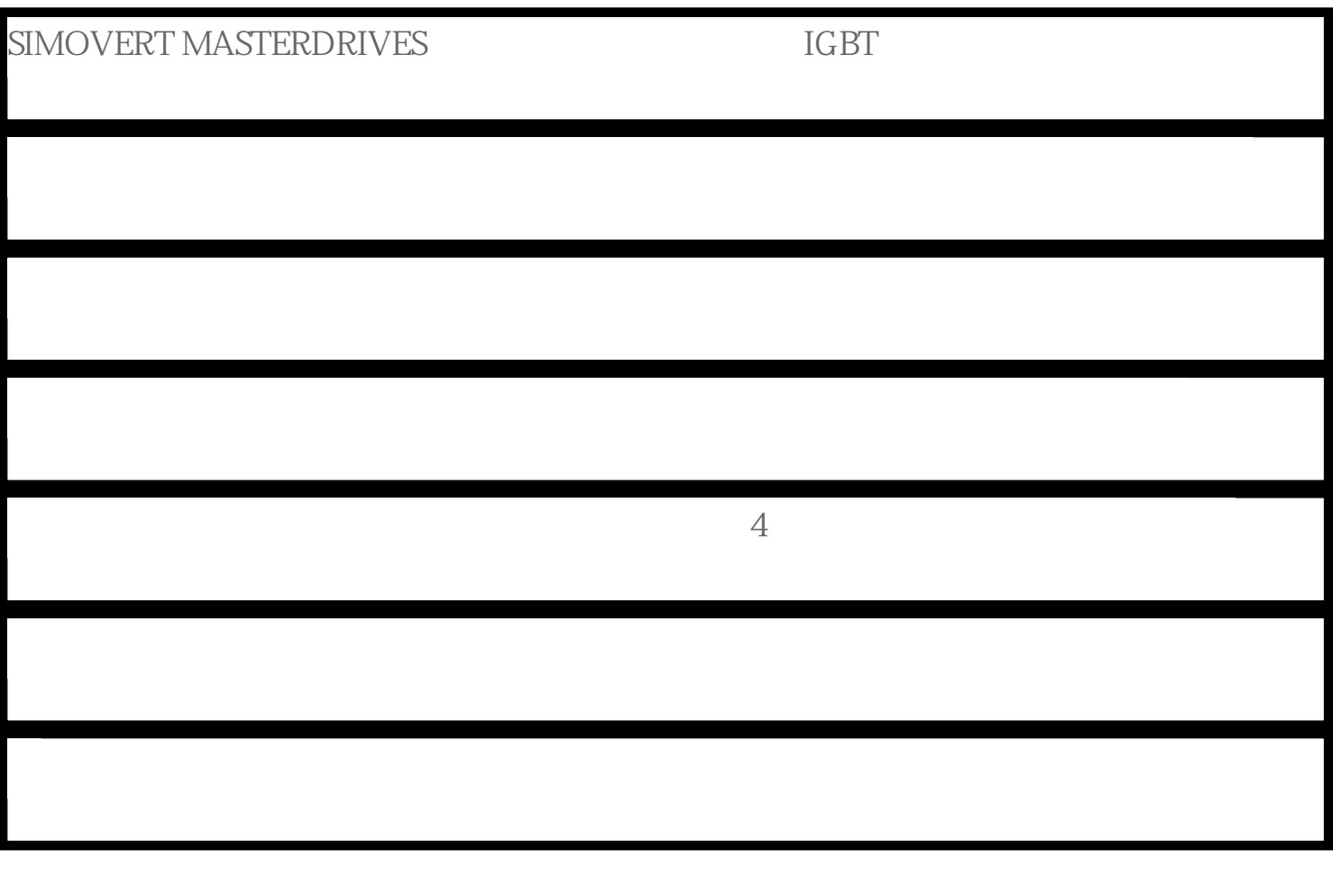

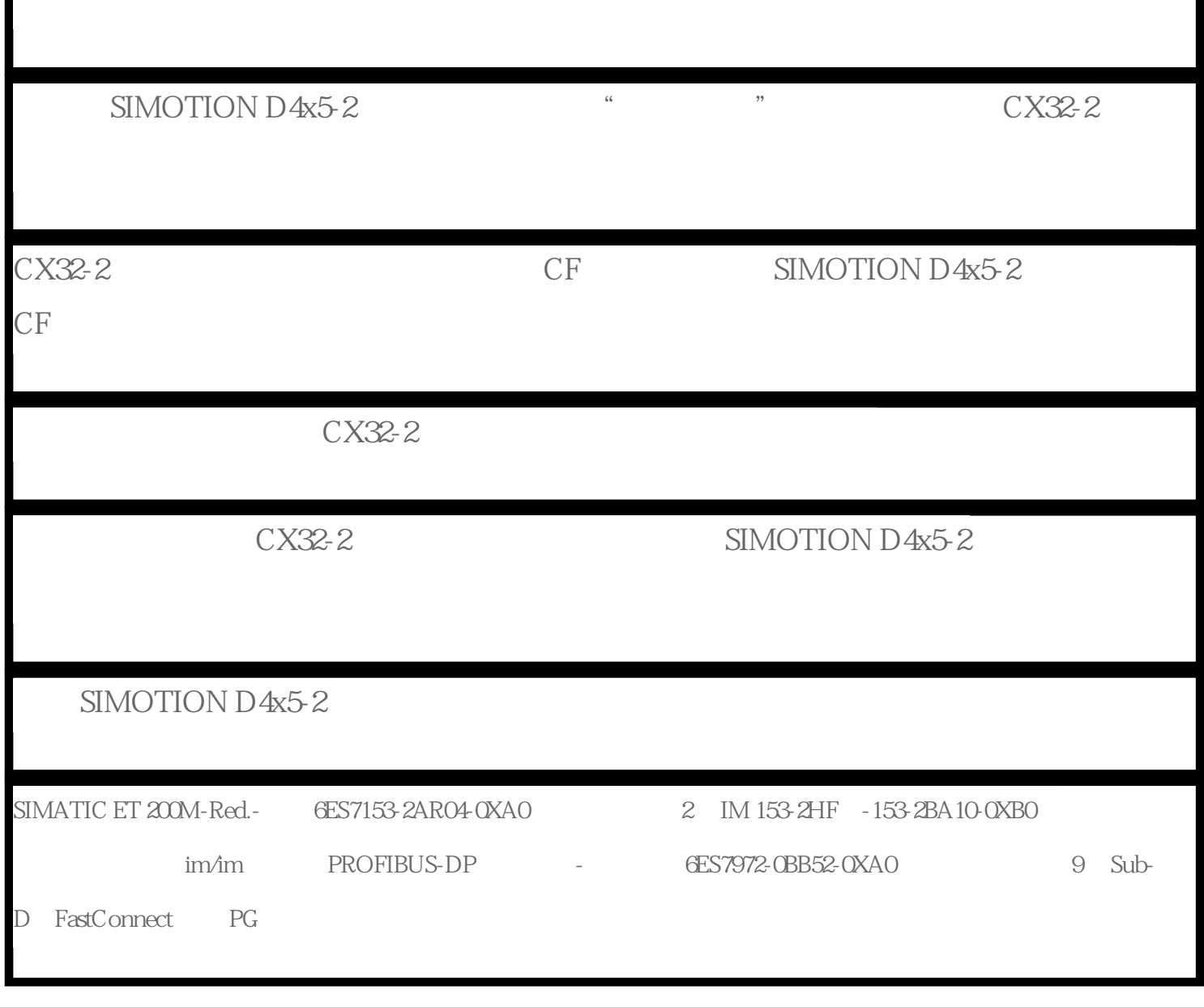

## PDF

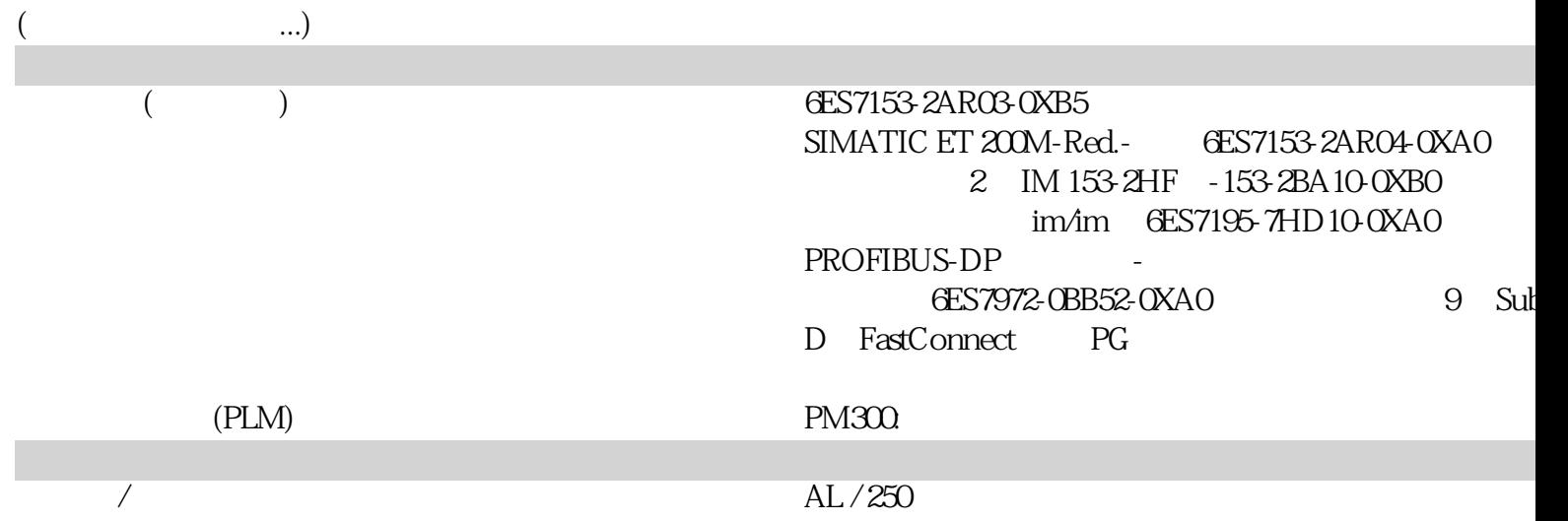

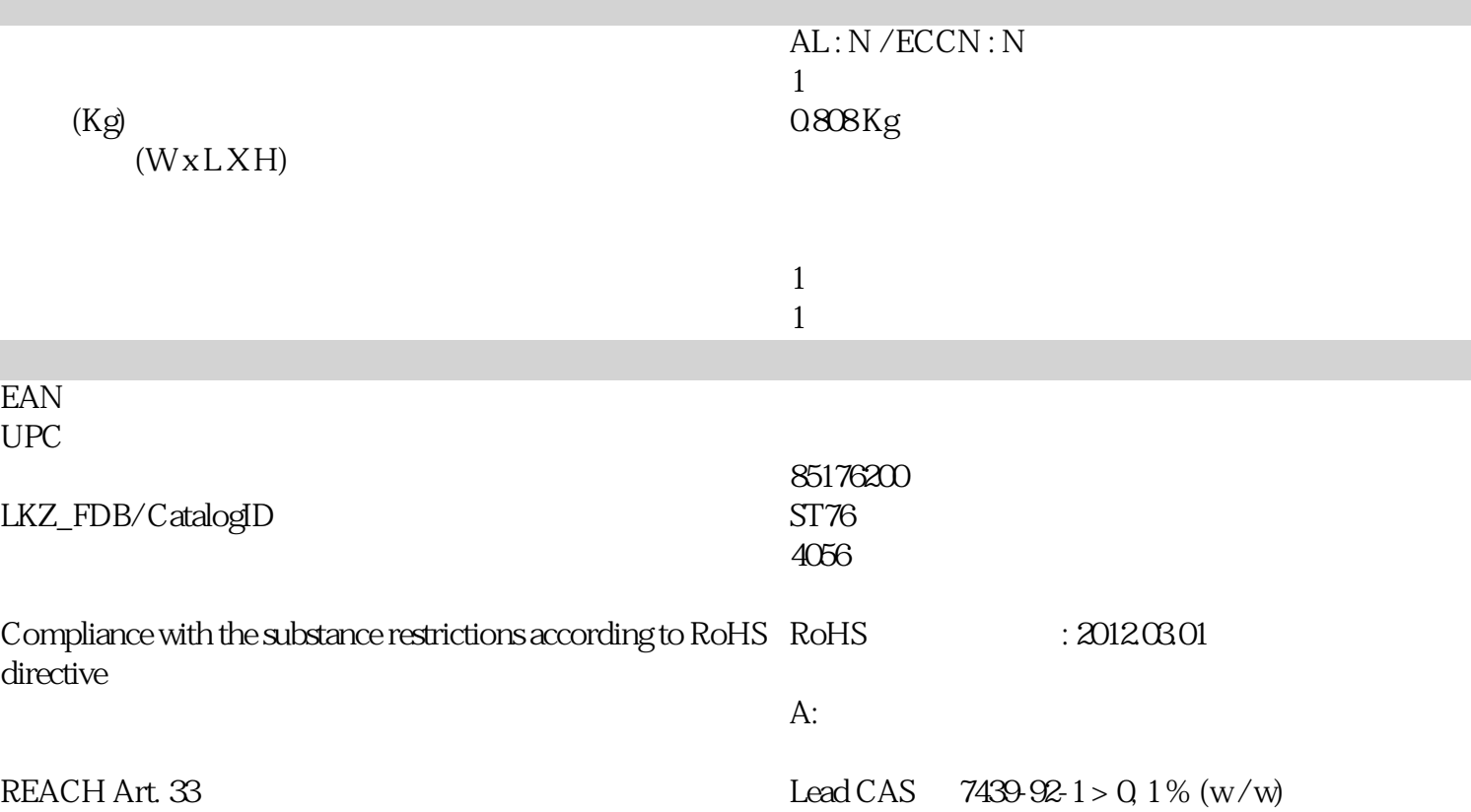

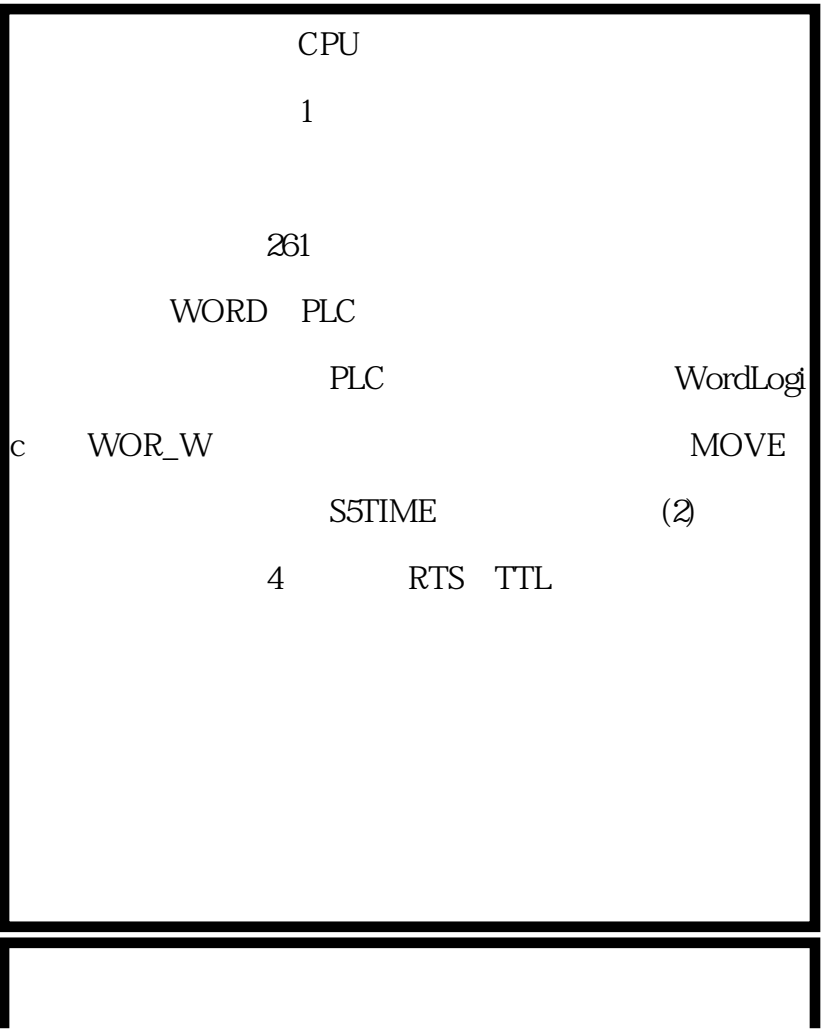

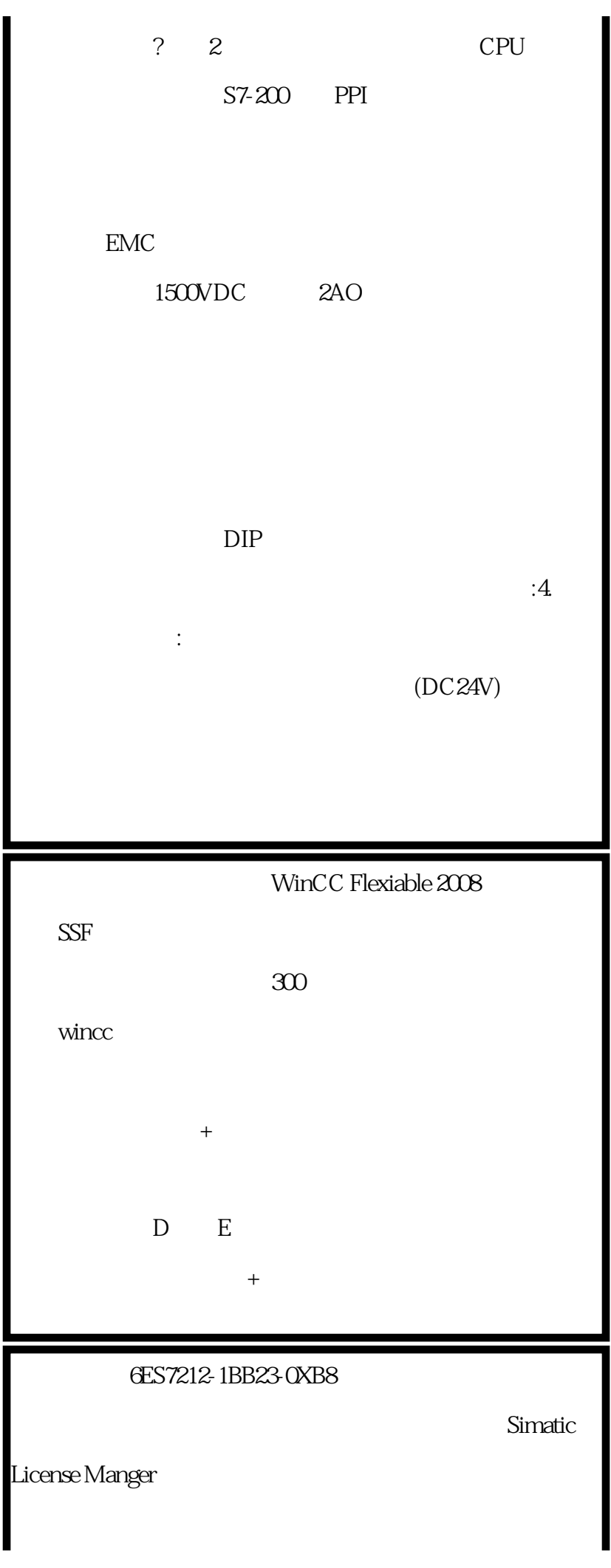

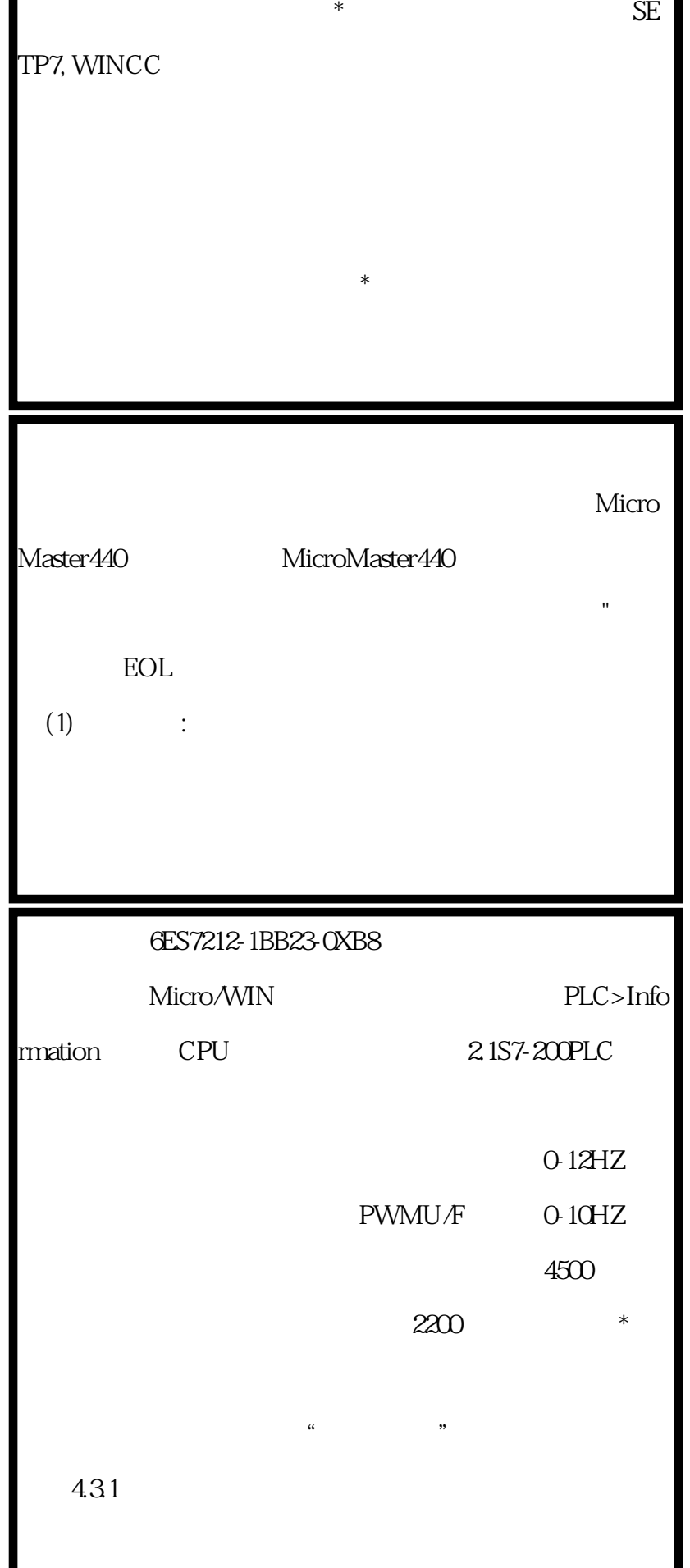

and  $\epsilon$  and  $\epsilon$  and

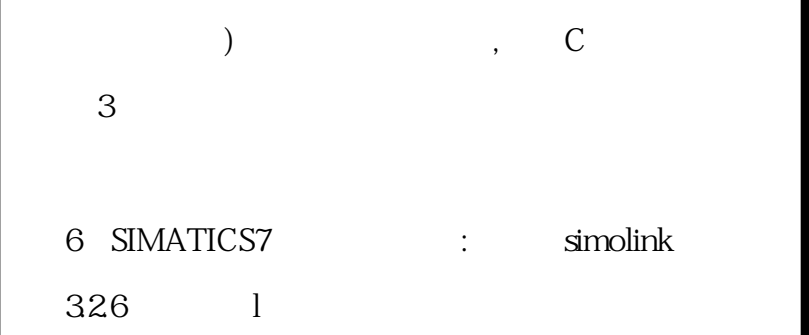

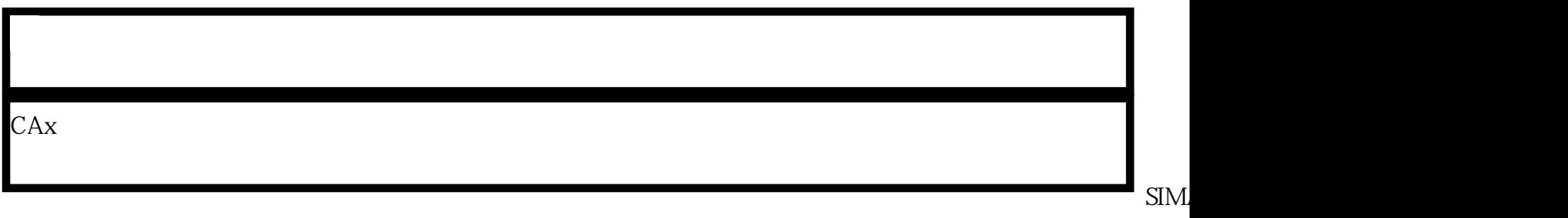

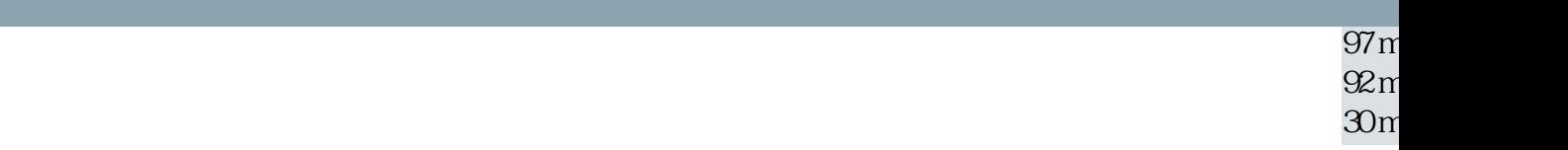

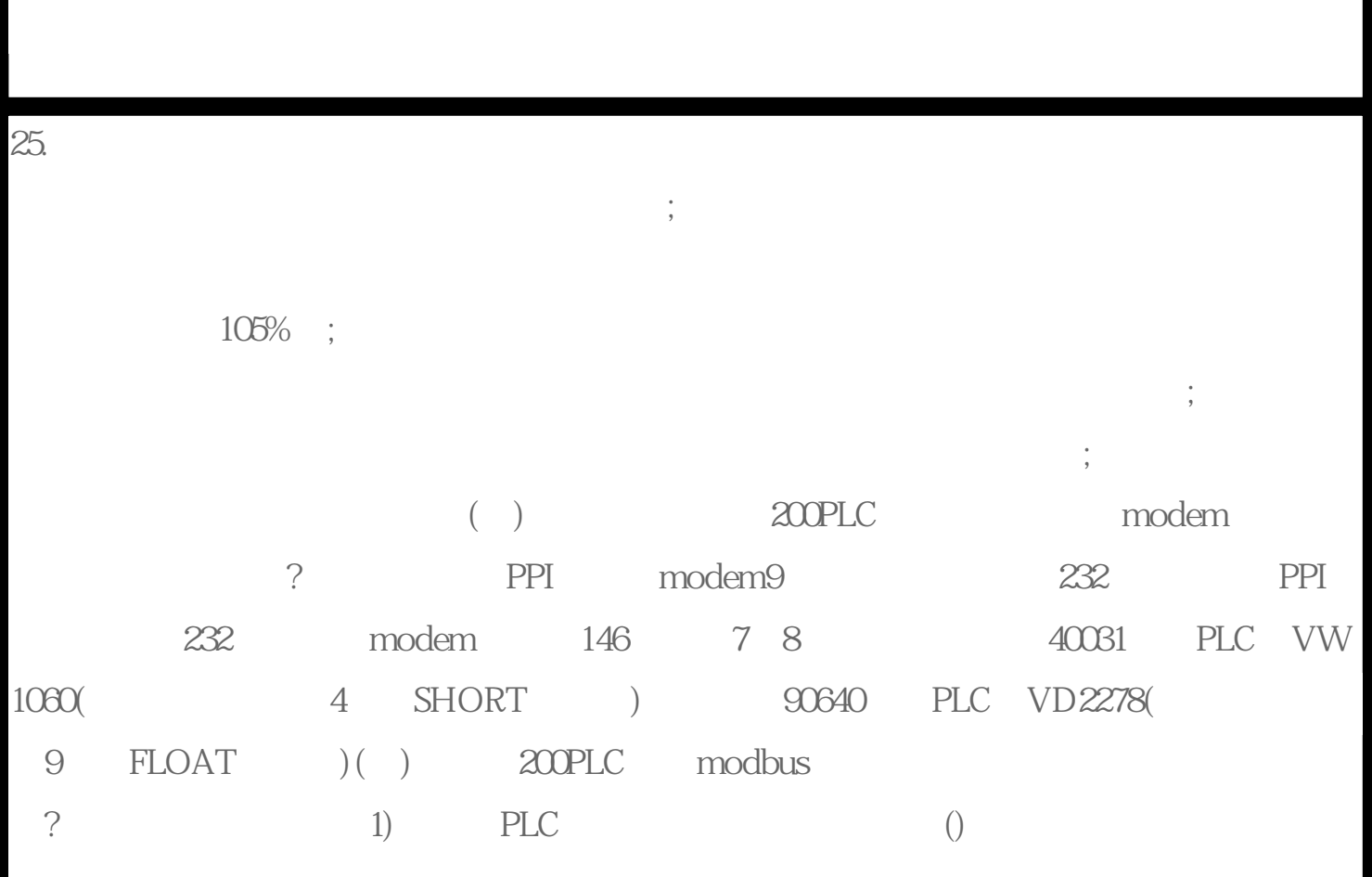

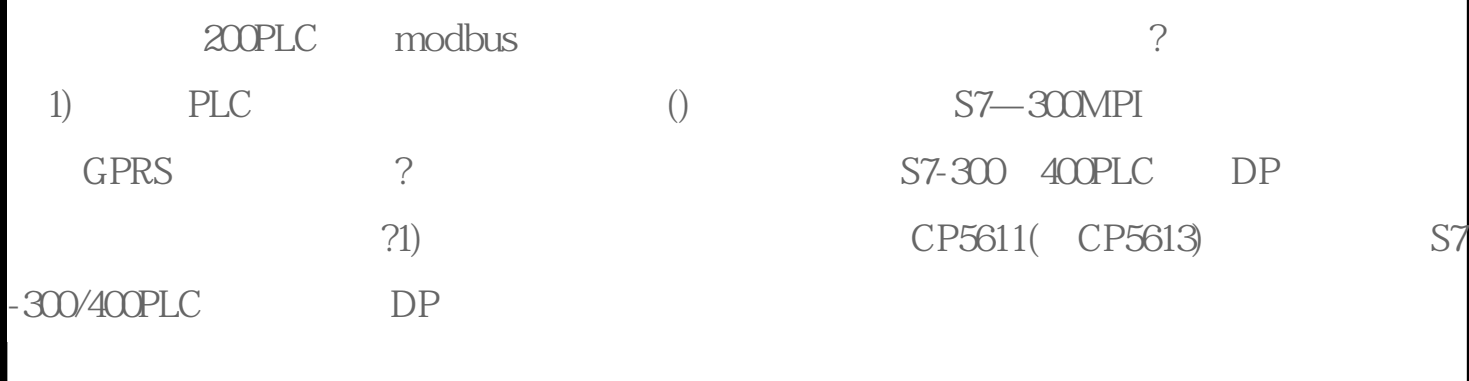

Settings

### WINCC7.0

 $X\!P$ 

## WINCC

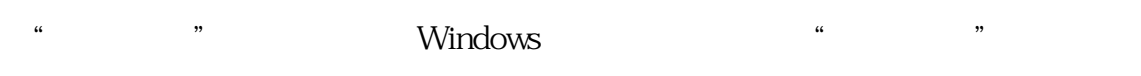

 $\mu$  and  $\mu$  and  $\mu$ 

然后重[启电脑](https://www.diangon.com/diangong-67-1.html) " WINCC  $\qquad \qquad$  32 "

# C:\Program Files\WINCC

 $\frac{1}{2}$  and  $\frac{1}{2}$  and  $\frac{1}{2}$  a

### 选项中有允许使用的变量数 大256K 必须选择 否则WINCC中的变量数不是大

#### **WINCC**

会提示"已授权模式" 允许变量:262144